#### **МИНИСТЕРСТВО СЕЛЬСКОГО ХОЗЯЙСТВА РОССИЙСКОЙ ФЕДЕРАЦИИ**

Федеральное государственное бюджетное образовательное учреждение высшего образования **«КУБАНСКИЙ ГОСУДАРСТВЕННЫЙ АГРАРНЫЙ УНИВЕРСИТЕТ ИМЕНИ И. Т. ТРУБИЛИНА»**

#### ФАКУЛЬТЕТ ЭНЕРГЕТИКИ

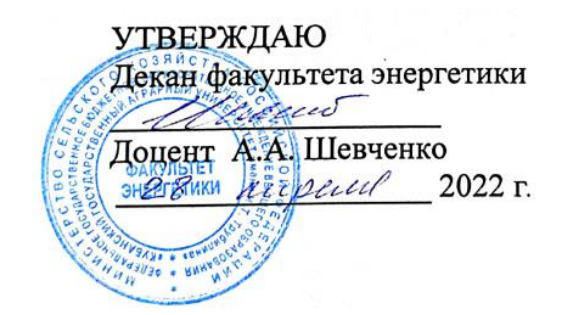

## **Рабочая программа дисциплины**

«Основы электротехнологии»

**(Адаптированная рабочая программа для лиц с ограниченными возможностями здоровья и инвалидов, обучающихся по адаптированным основным профессиональным образовательным программам высшего образования)**

> **Направление подготовки** 35.03.06 «Агроинженерия»

**Направленность подготовки** «Электрооборудование и электротехнологии»

> **Уровень высшего образования** Бакалавриат

> > **Форма обучения** Очная, заочная

> > > **Краснодар 2022**

Рабочая программа дисциплины «Основы электротехнологии» разработана 35.03.06 Агроинженерия утвержденного приказом на основе ФГОС ВО Министерства образования и науки РФ 23 августа 2017 г. № 813

Автор: канд. техн. наук, доцент

 $\overline{\mathcal{A}}$  Д.С. Цокур

Рабочая программа обсуждена и рекомендована к утверждению решением кафедры электрических машин и электропривода от 11 апреля 2022 г., протокол № 10

Заведующий кафедрой д-р техн. наук, профессор

С.В. Оськин

Рабочая программа одобрена на заседании методической комиссии факультета энергетики от 18.04.2022 г., протокол № 8

Председатель методической комиссии д-р техн. наук, профессор

Руководитель основной профессиональной образовательной программы канд. техн. наук, доцент

И.Г. Стрижков

С.А. Николаенко

#### **1. Цели освоения дисциплины**

**Целью** освоения дисциплины «Основы электротехнологии» является изучение основных физических и химических процессов, протекающих как в оборудовании во время преобразования электрической энергии, так и в биологических объектах во время воздействия физическими факторами.

#### **Задачи дисциплины**

- − изучение основных понятий и определений электротехнологии;
- − изучение основных технических средств электротехнологии, устройства и принципа действия электроустановок для получения озона, электроактивированных растворов, ультразвука и т.д.
- − разработка принципиальных электрических схем электротехнологических устройств;
- − расчет основных параметров электротехнологических устройств и их влияния на биологические объекты.

## **2 Перечень планируемых результатов обучения по дисциплине, соотнесенных с планируемыми результатами освоения АОПОП ВО**

**В результате освоения дисциплины формируются следующие компетенции:**

ПК-3. Способен выполнять работы по повышению эффективности энергетического и электротехнического оборудования, машин и установок в сельскохозяйственном производстве

**В результате изучения дисциплины «Основы электротехнологии» обучающийся готовится к освоению трудовых функций и выполнению трудовых действий:**

**Профессиональный стандарт -** 13.001 Специалист в области механизации сельского хозяйства.

D/03.6 **-** Организация работы по повышению эффективности технологического обслуживания и эксплуатации сельскохозяйственной техники.

## **3 Место дисциплины в структуре АОПОП ВО**

Б1.В.1.06.01 «Основы электротехнологии» является дисциплиной, формируемой участниками образовательных отношений АОПОП ВО подготовки обучающихся по направлению 35.03.06 «Агроинженерия», направленность «Электрооборудование и электротехнологии».

# **4 Объем дисциплины** (108часов, 3 зачетных единицы)

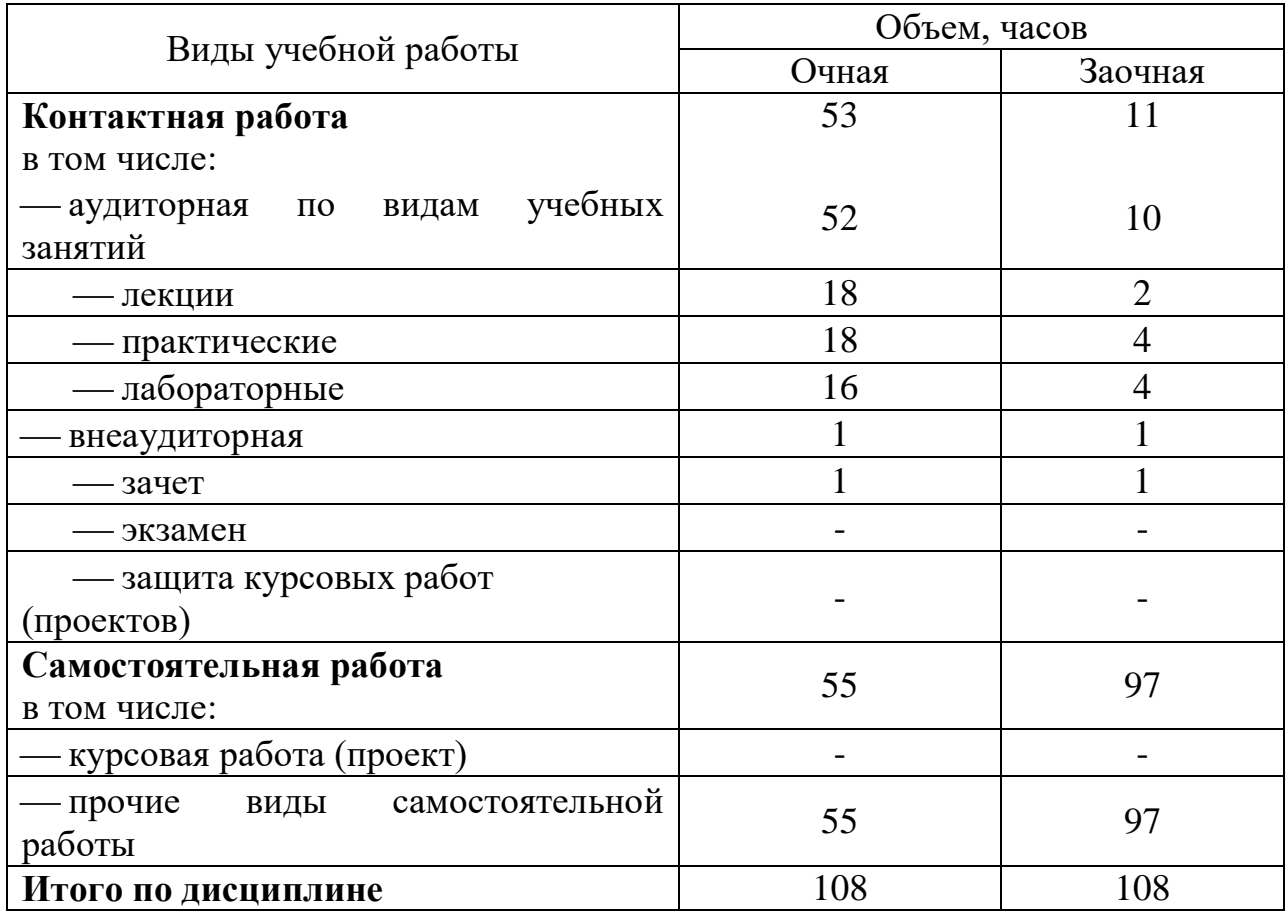

# **5 Содержание дисциплины**

По итогам изучаемого курса студенты сдают зачет.

Дисциплина изучается на 3 курсе, в 6 семестре (очное), а также на 4 курсе в 7 семестре(заочное).

# **Содержание и структура дисциплины по очной форме обучения**

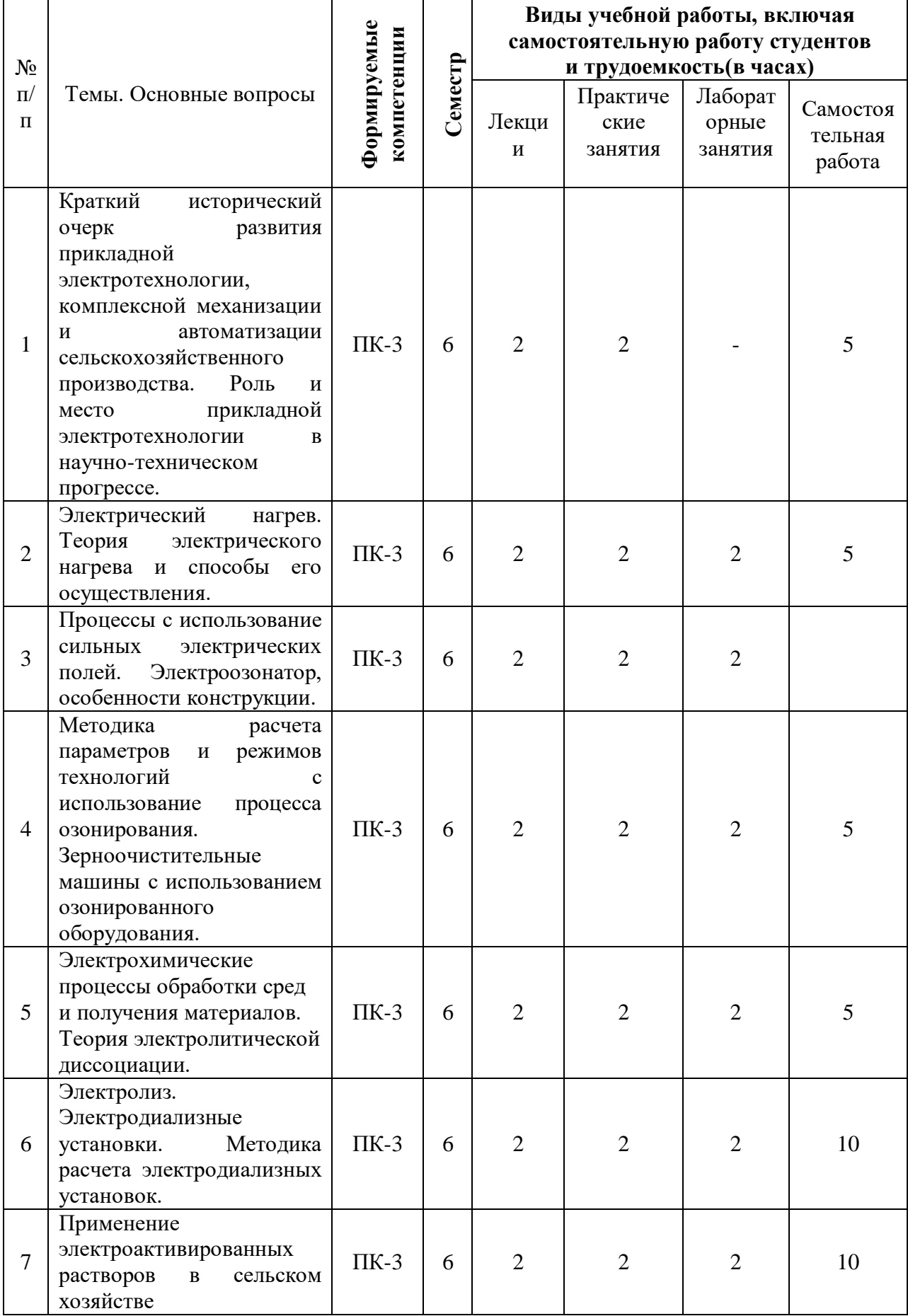

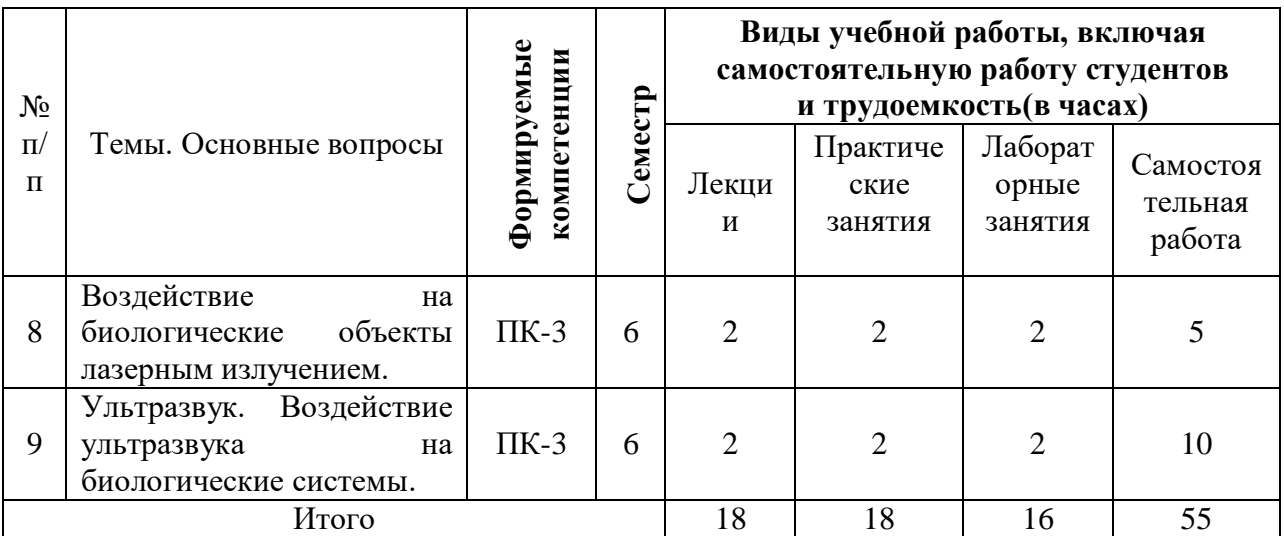

# **Содержание и структура дисциплины по заочной форме обучения**

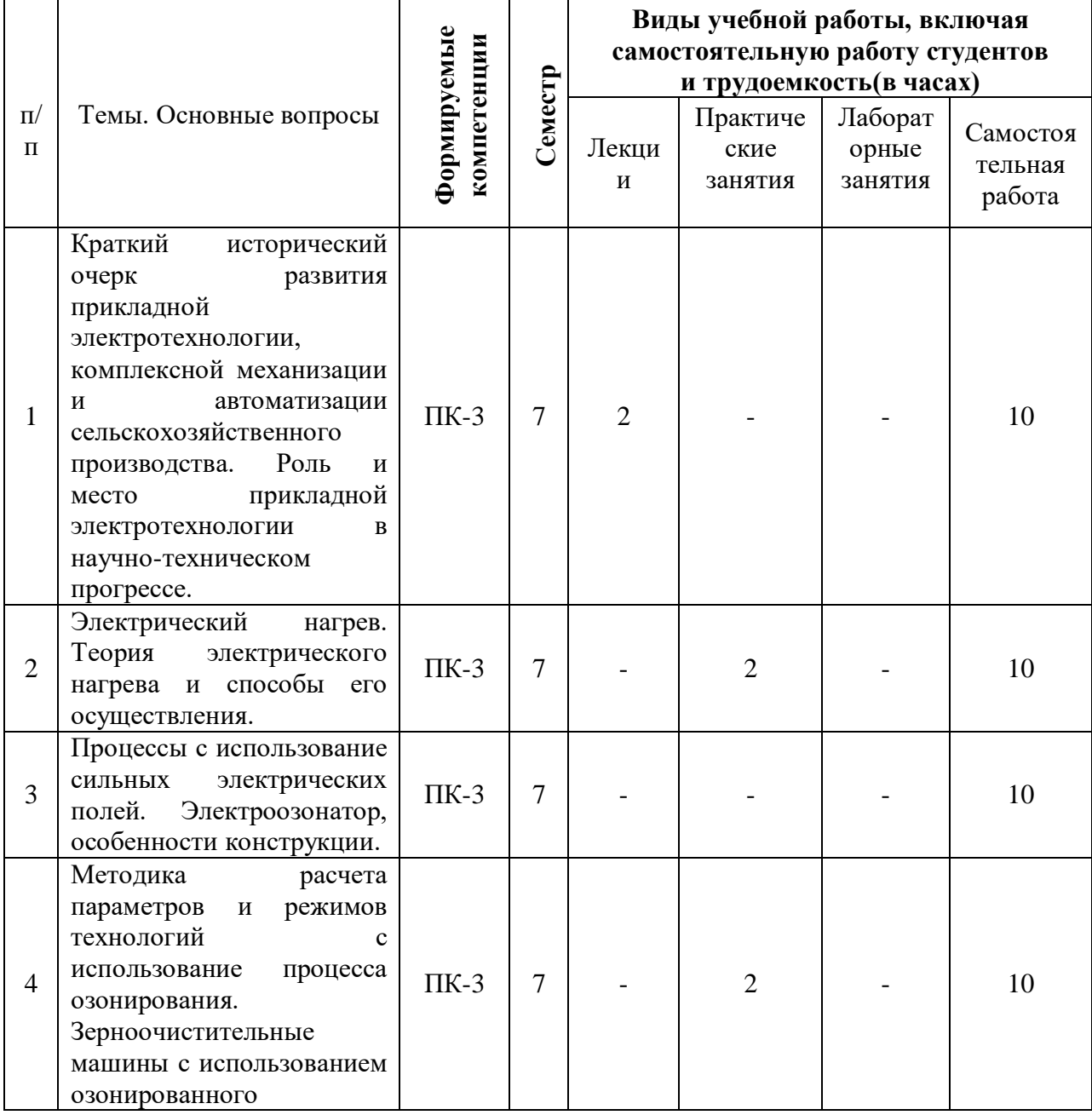

![](_page_6_Picture_297.jpeg)

## **6 Перечень учебно-методического обеспечения для самостоятельной работы обучающихся по дисциплине**

- 1. Оськин С.В. Основы электротехнологии: метод. указания по выполнению лабораторных работ / сост. С.В. Оськин, Д.С. Цокур, С.А. Николаенко – Краснодар: КубГАУ, – 2019. 43с. Режим доступа: https://edu.kubsau.ru/file.php/124/Metodicheskie\_ukazanija\_po\_vypolneniju\_la boratornykh\_rabot\_po\_discipline\_Osnovy\_ehlektrotekhnologii\_535948\_v1\_.PD F – Образовательный порталКубГАУ.
- 2. Оськин С.В. Электротехнологические установки: учебник для вузов / С.В. Оськин. – Краснодар: КубГАУ, 2016. - 339 с. Режим доступа: https://edu.kubsau.ru/file.php/124/03\_EHLEKTROTEKHNOLOGICHESKIE Ustanovki\_Oskin\_S.V.pdf– Образовательный портал КубГАУ.
- 3. Оськин С.В. Электротехнологии в сельском хозяйстве: учебник для студентов вузов / С.В. Оськин. – Краснодар: КубГАУ, 2016. – 501 с. – Режим доступа:

https://edu.kubsau.ru/file.php/124/01\_EHLEKTROTEKHNOLOGII\_V\_SELSK OM\_KHOZJAISTVE\_OSKIN\_S.V.pdf – Образовательный порталКубГАУ.

- 4. Оськин С.В. Основы электротехнологии: метод. указания по выполнению контрольной работы / сост. Оськин С.В., Цокур Д.С. – Краснодар:  $Ky6TAY,$  – 2019. 54 с.– Режим доступа: https://edu.kubsau.ru/file.php/124/Osnovy\_ehlektrotekhnologii\_kontrolnaja\_544 311\_v1\_.PDF
- 5. Оськин С.В. Основы электротехнологии: метод. указания по выполнению практических работ / сост. Оськин С.В., Цокур Д.С. – Краснодар: КубГАУ, – 2019. 62 с.– Режим доступа: https://edu.kubsau.ru/file.php/124/Osnovy\_ehlektrotekhnologii\_kontrolnaja\_544 317\_v1\_.PDF

## **7 Фонд оценочных средств для проведения промежуточной аттестации**

## **7.1 Перечень компетенций с указанием этапов их формирования в процессе освоения АОПОП ВО**

![](_page_7_Picture_186.jpeg)

![](_page_8_Picture_453.jpeg)

#### **7.2 Описание показателей и критериев оценивания компетенций на различных этапах их формирования, описание шкалы оценивания**

![](_page_8_Picture_454.jpeg)

![](_page_9_Picture_131.jpeg)

**7.3 Типовые контрольные задания или иные материалы, необходимые для оценки знаний, умений, навыков и опыта деятельности, характеризующих этапы формирования компетенций в процессе освоения образовательной программы**

**Примеры лабораторных работ**

#### **Лабораторная работа №1**

#### **Изучение элемента Пельтье**

Цель лабораторной работы: изучить работу элемента Пельтье.

Элемент Пельтье — это термоэлектрический преобразователь, принцип действия которого базируется на эффекте Пельтье — возникновении разности температур при протекании электрического тока. В англоязычной литературе элементы Пельтье обозначаются TEC (от англ. Thermoelectric Cooler — термоэлектрический охладитель).

Эффект, обратный эффекту Пельтье, называется эффектом Зеебека.

![](_page_10_Picture_0.jpeg)

Рисунок 1 – Элемент Пельтье

На рисунке 1 показан вид элемента Пельтье. В основе работы элементов Пельтье лежит контакт двух полупроводниковых материалов с разными уровнями энергии электронов в зоне проводимости. При протекании тока через контакт таких материалов электрон должен приобрести энергию, чтобы перейти в более высокоэнергетическую зону проводимости другого полупроводника. При поглощении этой энергии происходит охлаждение места контакта полупроводников. При протекании тока в обратном направлении происходит нагревание места контакта полупроводников, дополнительно к обычному тепловому эффекту.

![](_page_10_Picture_3.jpeg)

Рисунок 2 – Принцип действия элемента Пельтье

При контакте металлов эффект Пельтье настолько мал, что незаметен на фоне омического нагрева и явлений теплопроводности. Поэтому при практическом применении используется контакт двух полупроводников.

Элемент Пельтье состоит из одной или более пар небольших полупроводниковых параллелепипедов — одного n-типа и одного p-типа в паре (обычно теллурида висмута Bi2Te3 и твёрдого раствора SiGe), которые попарно соединены при помощи металлических перемычек. Металлические перемычки одновременно служат термическими контактами и изолированы непроводящей плёнкой или керамической пластинкой. Пары параллелепипедов соединяются таким образом, что образуется последовательное соединение многих пар полупроводников с разным типом проводимости, так чтобы вверху были одни последовательности соединений (n->p), а снизу - противоположные (p->n). Электрический ток протекает последовательно через все параллелепипеды. В зависимости от направления тока верхние контакты охлаждаются, а нижние нагреваются — или наоборот. Таким образом, электрический ток переносит тепло с одной стороны элемента Пельтье на противоположную и создаёт разность температур.

Если охлаждать нагревающуюся сторону элемента Пельтье, например, при помощи радиатора и вентилятора, то температура холодной стороны становится ещё ниже. В одноступенчатых элементах, в зависимости от типа элемента и величины тока, разность температур может достигать приблизительно 70 °C.

Достоинством элемента Пельтье являются небольшие размеры, отсутствие каких-либо движущихся частей, а также газов и жидкостей. При обращении направления тока возможно как охлаждение, так и нагревание это даёт возможность термостатирования при температуре окружающей среды как выше, так и ниже температуры термостатирования. Также достоинством является отсутствие шума.

Недостатком элемента Пельтье является более низкий коэффициент полезного действия, чем у компрессорных холодильных установок на фреоне, что ведёт к большой потребляемой мощности для достижения заметной разности температур. Несмотря на это, ведутся разработки по повышению теплового КПД, а элементы Пельтье нашли широкое применение в технике, так как без каких-либо дополнительных устройств можно реализовать температуры ниже  $0^{\circ}$ С.

Основной проблемой в построении элементов Пельтье с высоким КПД является то, что свободные электроны в веществе являются одновременно переносчиками и электрического тока, и тепла. Материал для элемента Пельтье же должен одновременно обладать двумя взаимоисключающими свойствами — хорошо проводить электрический ток, но плохо проводить тепло.

В батареях элементов Пельтье возможно достижение большей разницы температур, но мощность охлаждения будет ниже. Для стабилизации температуры лучше использовать импульсный источник питания, так как это позволит повысить эффективность системы. При этом желательно сглаживать пульсации тока – это увеличит эффективность работы Пельтье и, возможно, продлит срок его службы. Также, работа элемента Пельтье будет неэффективной, если пытаться стабилизировать температуру с использованием широтно-импульсной модуляции тока.

Элементы Пельтье применяются в ситуациях, когда необходимо охлаждение с небольшой разницей температур или энергетическая эффективность охладителя не важна. Например, элементы Пельтье применяются в ПЦР-амплификаторах, маленьких автомобильных холодильниках, охлаждаемых банкетных тележках, применяемых в общественном питании, так как применение компрессора в этом случае невозможно из-за ограниченных размеров, и, кроме того, требуемая мощность охлаждения невелика.

Кроме того, элементы Пельтье применяются для охлаждения устройств с

зарядовой связью в цифровых фотокамерах. За счёт этого достигается заметное уменьшение теплового шума при длительных экспозициях (например в астрофотографии). Многоступенчатые элементы Пельтье применяются для охлаждения приёмников излучения в инфракрасных сенсорах.

Также элементы Пельтье часто применяются для охлаждения и термостатирования диодных лазеров с тем, чтобы стабилизировать длину волны излучения.

В приборах, при низкой мощности охлаждения, элементы Пельтье часто используются как вторая или третья ступень охлаждения. Это позволяет достичь температур на 30—40 градусов ниже, чем с помощью обычных компрессионных охладителей (до −80 °C для одностадийных холодильников и до −120 °C для двухстадийных).

Некоторые энтузиасты используют модуль Пельтье для охлаждения процессоров при необходимости экстремального охлаждения без азота. До азотного охлаждения использовали именно такой способ.

«Электрогенератор Пельтье» (более корректно было бы «генератор Зеебека», но неточное название устоялось) — модуль для генерации электричества, термоэлектрический генераторный модуль, аббревиатура GM, ТGM. Данный термогенератор состоит из двух основных частей:

- 1. непосредственно преобразователь разницы температур в электричество на модуле Пельтье;
- 2. источник тепловой энергии для нагрева преобразователя (например, газовая или бензиновая горелка, твердотопливная печь и т. д.).

#### **Порядок выполнения работы**

## **ВНИМАНИЕ! Включение и работа с электроприборами производится только с разрешения преподавателя и под его присмотром!**

- 1. Соберите схему, показанную на рисунке 3;
- 2. Не подключая элемент Пельтье выставьте на регуляторе отвечающем за

величину напряжения на вентиляторе 12 В и такое же напряжение на регуляторе отвечающем за напряжение на элементе Пельтье;

3. Подключите элемент Пельтье и с интервалом времени заданным преподавателем измерьте рост температуры на холодной стороне элемента Пельтье с помощью цифрового датчика температуры DS18B20, а также температуру радиатора с помощью термопары мультиметра. Полученные значения занесите в таблицу, примерный вид которой показан в таблице 1. Количество измерений задается преподавателем;

4. Выставьте с помощью регулятора напряжения на вентиляторе значение 6 В. Отключите элемент Пельтье и дождитесь пока его температура станет равной комнатной температуре и повторите пункт 3;

5. Выставьте с помощью регулятора напряжения на вентиляторе значение 12В, а на элементе Пельтье напряжение 6 В. Отключите элемент Пельтье. Дождитесь пока температура элемента Пельтье станет равной комнатной температуре и повторите пункт 3;

![](_page_14_Figure_4.jpeg)

Рисунок 3 – Схема для выполнения лабораторной работы №1: 1 – блок питания 220/12 В, 2 – регулятор напряжения, 3 – вентилятор 12 В, 4 – радиатор, 5 – элемент Пельтье, 6 – цифровой датчик температуры DS18B20

Таблица 1 – Примерный вид таблицы для записи роста температуры на поверхности элемента Пельтье

![](_page_14_Picture_134.jpeg)

![](_page_15_Picture_105.jpeg)

6. Оформите отчет о проделанной лабораторной работе. В нем должны быть: цель работы, краткие теоретические записи о элементе Пельтье, графики роста температур при разных значениях напряжения построенные на одной координатной плоскости, ответы на контрольные вопросы и выводы.

#### **Контрольные вопросы**

1. Что такое элемент Пельтье?

2. Объясните принцип работы элемента Пельтье.

3. Где используются элементы Пельтье?

4. Как изменяется работа элемента Пельтье при изменении напряжения на нем?

5. Как изменяется работа элемента Пельтье при изменении напряжения на вентиляторе.

#### **Лабораторная работа №2**

# **Изучение диафрагменного электролиза на примере дискретного электроактиватора воды. Изменение рН воды**

Цель лабораторной работы: изучить процесс изменения рН воды при диафрагменном электролизе на примере дискретного электроактиватора воды.

Водоро́дный показа́тель, pH — мера кислотности водных растворов, ассоциированная с концентрацией ионов водорода, что в сильно разбавленных растворах эквивалентно активности ионов водорода в растворе.Для водных растворов водородный показатель меньше 7 соответствует кислотному раствору, тогда как выше 7 — щелочному. Может быть определён с помощью кислотно-основных индикаторов, измерен потенциометрически pH-метром или вычислен по формуле как величина, противоположная по знаку и равная по модулю десятичному логарифму

активности водородных ионов, выраженной в молях на литр:

$$
pH = -lg[H+]
$$
 (1)

Точное измерение и регулирование pH необходимо в различных отраслях химии, биологии, наук о материалах, технологий, медицины и агрохимии.Суть процесса диафрагменного электролиза и изменения рН под действием электрического тока показана на рисунке 4.

![](_page_16_Figure_3.jpeg)

Рисунок 4 – Процесс изменения рН при диафрагменном электролизе

Установка для диафрагменного электролиза представляет из себя дискретный электроактиватор воды состоящий из анодной и катодной камер разделенных диафрагмой. На аноде происходит реакция с выделением кислорода и образованием ионов водорода Н+, что и является причиной повышенного количества ионов водорода в анолите и тем самым обуславливает рН ниже 7. На катоде происходит реакция с выделением водорода и образованием ионов гидрокисда ОН-, что обуславливает рН выше 7.

Проведение лабораторной работы осуществляется на базе бытового электроактиватора «Ива». Катод установки изготовлен из нержавеющей пищевой стали, а анод покрыт рутением (рис. 5).

![](_page_17_Figure_0.jpeg)

Рисунок 5 – Бытовой электроактиватор «Ива»

#### **Порядок выполнения работы**

# **ВНИМАНИЕ! Включение и работа с электроприборами производится только с разрешения преподавателя и под его присмотром!**

1. Подготовьте таблицу, примерный вид которой показан в таблице 2. Интервал времени измерений задается преподавателем.

Таблица 2 – Пример таблицы для выполнения лабораторной работы  $N_2$ 

| Интервал времени, сек   0 |  |  |
|---------------------------|--|--|
| рН в анодной камере       |  |  |
| рН в катодной камере      |  |  |

2. Залить воду в электроактиватор. С разрешения преподавателя и под его присмотром включить электроактиватор воды на заданный преподавателем интервал времени. После чего отключить электроактиватор, содержимое внутреннего стакана вылить в выданную преподавателем емкость;

3. С помощью рН-метра измерить рН в анолите и католите и записать их в

таблицу;

4. Повторить пункты 2 и 3 указанное преподавателем количество раз с разными интервалами времени. Все измерения занести в таблицу;

5. Оформите отчет о проделанной лабораторной работе. В нем должны быть: цель работы, краткие теоретические записи о рН воды, его измерении, диафрагменном электролизе, график изменения рН в анодной и катодной камерах на одной координатной плоскости, ответы на контрольные вопросы и выводы.

#### **Контрольные вопросы**

1. Что такое рН воды?

2. Как измеряется рН воды?

3. Объясните суть процесса диафрагменного электролиза?

4. Какие химические реакции протекают при диафрагменном электролизе?

5. Что из себя представляет дискретный электроактиватор воды?

## **Пример теста**

Какой способ нагрева используют в электродном водонагревателе? Прямой нагрев сопротивлением Диэлектрический Косвенный нагрев сопротивлением Индукционный

Каким свойством должен обладать материал нагревателей? Высокой теплопроводностью Большим удельным электрическим сопротивлением Большой электропроводностью Малой плотностью

Как изменится мощность шести нагревателей при переключении их с последовательной звезды на параллельную Увеличится в 4 раза Увеличится в 10 раза Уменьшится в 20 раза Уменьшится в 40 раза

Из какого материала изготовляют спирали ТЭН? Никелина Вольфрам Манганина

Какой из перечисленных материалов используется в качестве наполнителя в ТЭНах? Стекловолокно Фарфор Слюда Окись магния

Как зависит мощность нагревателя от приложенного напряжения?  $P=U^2/I$  $P=V1$  $P=1/U$  $P=I/I$ 

На основании какого закона определяют удельную поверхностную мощность нагревателя при лучистом теплообмене? Стефана-Больцмана Цокур-Николаенко Ньютона-Иванова Горбачёва-Брежнева

В каких единицах измеряется удельная теплоемкость кДж/(кг·град) м/мин м/кг Вт/Н

В каких единицах измеряется плотность тока?  $A/m^2$ А В/см Вт/км

Каковы пределы частоты ультразвуковых установок? От 20·103 до 1010 Гц До 16 Гц До 100 Гц До 1000 Гц

Для чего применяют магнитную обработку воды? Для уменьшения накипи Для обеззараживания Для повышения рН воды Для уменьшения рН воды

Для чего применяют электроактиватор воды? Для изменения рН и ОВП воды Для изменения температуры воды Для изменения цвета воды

Для чего используют озонатор? Для получения озона Для отпугивания крыс на зернохранилищах Для изменения свойств воды

Чему равна расчётная мощность электронагревательного устройства если полезная мощность Рпол=500 Вт, а коэффициент учитывающий потери в электрических и технологических элементах установки n равен 0,85? 588 Вт 1000 Вт 2000 Вт 3000 Вт

Чему равна расчётная мощность электронагревательного устройства если полезная мощность Рпол=600 Вт, а коэффициент учитывающий потери в электрических и технологических элементах установки n равен 0,85? 705 Вт 1700 Вт 2500 Вт 4000 Вт

Чему равна расчётная мощность электронагревательного устройства если полезная мощность Рпол=700 Вт, а коэффициент учитывающий потери в электрических и технологических элементах установки n равен 0,85? 823 Вт 10 Вт 200 Вт

3050 Вт

Чему равна расчётная мощность электронагревательного устройства если полезная мощность Рпол=800 Вт, а коэффициент учитывающий потери в электрических и технологических элементах установки n равен 0,85?

941 Вт 2100 Вт

200 Вт

300 Вт

В какой среде установившаяся температура ТЭНа будет наибольшая при неизменном напряжении питания?

Неподвижный воздух

Поток воздуха

Проточная вода

Непроточная вода

Как изменится мощность, потребляемая тремя нагревателями, при переключении его со "звезды" на "треугольник"? Увеличится в 3 раза Увеличится в 10 раз Увеличится в 20 раз Уменьшится в 10 раз

Как изменится мощность, потребляемая тремя нагревателями, при увеличении их длины в 2 раза и неизменном напряжении питания? Уменьшится в 2 раза Увеличтся в 10 раз Увеличится в 20 раз Уменьшится в 9 раз Как изменится мощность нагревателя при увеличении его диаметра в 2 раза и неизменном напряжении питания? Увеличится в 4 раза Уменьшится в 10 раз Увеличтся в 9 раз Увеличтся в 10 раз

Как изменится мощность, потребляемая нагревателем, при увеличении подводимого напряжения в 2 раза? Увеличится в 4 раза Увеличится в 6 раз Уменьшится в 6 раз Уменьшится в 8 раз

Как изменится мощность, потребляемая электродным водонагревателем, при повышении температуры воды от 20 до 100С? Увеличится в 3 раза Увеличится в 6 раз Увеличится в 10 раз Уменьшится в 6 раз

Как изменится мощность элементного водонагревателя, соединенного "звездой", при обрыве одной фазы? Уменьшится в 2 раза Увеличится в 4 раза Уменьшится в 4 раза Уменьшится в 10 раз

Когда электродный паровой котел потребляет наибольшую мощность? В период интенсивного парообразования В момент ввода в эксплуатацию В момент отключения На холостом ходу

Как изменится удельное сопротивление воды при повышении ее температуры от 20 до 100С? Уменьшится в 5 раз Увеличится в 6 раз Увеличится в 10 раз Уменьшится в 10 раз

Как изменится мощность элементного водонагревателя, соединенного "треугольником", при обрыве одной фазы? Уменьшится в 3 раза Увеличится в 10 раз Уменьшится 6 раз Уменьшится в 10 раз

Как зависит мощность лучистого потока от температуры излучателя?  $P=T^4$  $P=T^5$  $P=T^6$  $P=T^{\wedge}7$ 

Как изменится мощность в элементном водонагревателе, соединенном "треугольником", при перегорании одного ТЭНа? Уменьшится на 1/3 Уменьшится в 3 раза

Увеличится в 3 раза Увеличится в 10 раз

Укажите единицу измерения термического сопротивления? град/Вт Вт/м м/с кВт/ч

Как изменится работа включенной в автоматическом режиме электрокалориферной установки при обрыве одной фазы на вводе? Отключение установки защитой электродвигателя Не изменится Перегорит ТЭН Установка взорвётся

Как удельное сопротивление воды зависит от температуры?

 $\rho \equiv 1/T$  $\rho \equiv 1/I$  $\rho \equiv 1/U$  $\rho \equiv 1/P$ 

Как изменится мощность электродного водонагревателя при закипании воды? Уменьшится Увеличится Не изменится Резко увеличится

Каковы причины выхода из строя элементных водонагревателей при включении в сеть без воды? Уменьшается теплоотдача ТЭН Короткое замыкание Причин нет. Элементные водонагреватели не выходят из строя Увеличивается потребляемая мощность

Как изменится мощность Р и температура Т нагревателей электрокалорифера при остановке вентилятора? Р не изменится, а Т увеличится Р и Т увеличится Р и Т не изменятся Р увеличится, а Т не изменится

Что является причиной выхода из строя электрокалориферной установки при остановке вентилятора? Уменьшение теплоотдачи ТЭН Увеличение теплоотдачи ТЭН Короткое замыкание Увеличение потребляемой мощности

Какие нагреватели наиболее широко используют для обогрева воздуха в пленочных теплицах? Нагревательные провода Электрокалориферы Вольфрамовую проволку Асфальтобетонные блоки

Каковы значения частоты, используемой в установках диэлектрического нагрева? Десятки и сотни мегагерц 50 Гц 100 Гц 1000 Гц

Определите частоту вращения вентилятора калориефра, если безразмерный коэффициент  $A = 10000$ , а  $N_2$  вентилятора 5 2000 об/мин 1000 об/мин 3000 об/мин 500 об/мин

## **Структура реферата:**

- 1) титульный лист;
- 2) план работы с указанием страниц каждого вопроса, подвопроса (пункта);
- 3) введение;
- 4) текстовое изложение материала, разбитое на вопросы и подвопросы (пункты, подпункты) с необходимыми ссылками на источники, использованные автором;
- 5)заключение;
- 6) список использованной литературы;приложения, которые состоят из таблиц, диаграмм, графиков, рисунков, схем (необязательная часть реферата). Приложения располагаются последовательно, согласно заголовкам, отражающим их содержание.

## **Темы рефератов:**

- 1. Использование ультразвука в перерабатывающих технологиях агропромышленного комплекса.
- 2. Использование ультразвука при обработки семян.
- 3. Использование ультразвука в биологической защите растений.
- 4. Электрозерноочистительные машины.
- 5. Теория электрического нагрева и способы его осуществления.
- 6. Использование ИК нагрева в сельском хозяйстве.
- 7. Использование ВЧ нагрева в сельском хозяйстве.
- 8. Основные технологические процессы сельскохозяйственного производства, использующие озон.
- 9. Направления совершенствования озонаторов.
- 10. Тепловые процессы в электроозонаторе.
- 11. Использование озона в пчеловодстве.
- 12. Использование озона в растениеводстве.
- 13. Использование озона в животноводстве.
- 14. Барботирование воды озоном.
- 15. Существующие конструкции озонаторов.
- 16. Существующие конструкции электроактиваторов воды.
- 17. Свойства электроактивированных растворов.
- 18. Основные технологические процессы сельскохозяйственного производства, использующие электроактивированные растворы.
- 19. Использование электроактивированной воды в пчеловодстве.
- 20. Использование электроактивированной воды в растениеводстве.
- 21. Использование электроактивированной воды в животноводстве.
- 22. Теория электролитической диссоциации.
- 23. Электродиализные установки.
- 24. Воздействие на биологические объекты лазерным излучением.
- 25. Электротехнологические способы предпосевной обработки семян сельскохозяйственных растений.
- 26. Электроаэрозольные установки.
- 27. Электромагнитное воздействие на биологические объекты.
- 28. Элемент Пельтье.
- 29. Использование индукционных установок в сельском хозяйстве.
- 30. История развития электротехнологии.

*Для промежуточного контроля* **(**ПК-3 Способен выполнять работы по повышению эффективности энергетического и электротехнического оборудования, машин и установок в сельскохозяйственном производстве)

## **Вопросы к зачету:**

- 1. Теория электрического нагрева и способы его осуществления.
- 2. Основные технологические процессы сельскохозяйственного производства, использующие озон.
- 3. Существующие конструкции озонатора.
- 4. Направление совершенствования электроозонаторов.
- 5. Электроаэрозольные установки.
- 6. Теория электролитической диссоциации.
- 7. Электролиз.
- 8. Электродиализные установки.
- 9. Методика расчёта электродиализных установок.
- 10. Методика расчёта электрокалориферных установок для создания микроклимата в животноводческих помещениях.
- 11. Воздействие на биологические объекты лазерным излучением.
- 12. Применение электроактивированных растворов в сельском хозяйстве.
- 13. Предпосевная обработка семян сельскохозяйственных растений с помощью электротехнологических методов.
- 14. Электротехнологическое обеззараживание сельскохозяйственных продуктов и объектов.
- 15. Борьба с сорной растительностью и насекомыми вредителями электрофизическими методами.
- 16. Способы получения ультразвука.
- 17. Распространение ультразвука в различных средах.
- 18. Характер проявления эффектов ультразвука.
- 19. Воздействие ультразвука на биологические системы.
- 20. Использование ультразвука в перерабатывающих технологиях агропромышленного комплекса.
- 21. Использование озоноторов в перерабатывающих технологиях агропромышленного комплекса.
- 22. Использование электроактиваторов в перерабатывающих технологиях агропромышленного комплекса.
- 23. Использование озоноторов в отрасли пчеловодства агропромышленного комплекса.
- 24. Использование электроактиваторовпри борьбе с сорняками.
- 25. Использование электроактиваторовпри выращивании растений.
- 26. Использование электроактиваторов в пчеловодстве.
- 27. Принцип работы элемента Пельтье.
- 28. Электромагнитное стимулирование семян.
- 29. Влияние электромагнитного поля на интенсивность роста растений.
- 30. Установки для предпосевной подготовки семян зерновых культур методом оптического излучения.

#### **Практические задания для зачёта**

#### **Задание 1**

![](_page_26_Picture_284.jpeg)

#### **Задание 2** По исходным данным рассчитайте мощность электрокалорифера

![](_page_27_Picture_605.jpeg)

## **Задание 3**

## По исходным данным рассчитайте мощность электрокалорифера

![](_page_27_Picture_606.jpeg)

## **Задание 4**

## По исходным данным рассчитайте мощность электрокалорифера

![](_page_27_Picture_607.jpeg)

## **Задание 5**

#### По исходным данным рассчитайте мощность электрокалорифера

![](_page_27_Picture_608.jpeg)

## **Задание 6**

## По исходным данным рассчитайте мощность электрокалорифера

![](_page_27_Picture_609.jpeg)

## **Задание 7**

## По исходным данным рассчитайте мощность электрокалорифера

![](_page_27_Picture_610.jpeg)

## **Задание 8**

## По исходным данным рассчитайте мощность электрокалорифера

![](_page_27_Picture_611.jpeg)

## **Задание 9**

![](_page_28_Picture_598.jpeg)

### **Задание 10**

#### По исходным данным рассчитайте мощность электрокалорифера

![](_page_28_Picture_599.jpeg)

#### **Задание 11**

#### По исходным данным рассчитайте мощность электрокалорифера

![](_page_28_Picture_600.jpeg)

#### **Задание 12**

#### По исходным данным рассчитайте мощность электрокалорифера

![](_page_28_Picture_601.jpeg)

### **Задание 13**

#### По исходным данным рассчитайте мощность электрокалорифера

![](_page_28_Picture_602.jpeg)

#### **Задание 14**

По исходным данным рассчитайте мощность электрокалорифера

![](_page_28_Picture_603.jpeg)

#### **Задание 15**

По исходным данным рассчитайте мощность электрокалорифера

![](_page_28_Picture_604.jpeg)

## **Задание 16**

![](_page_29_Picture_598.jpeg)

## **Задание 17**

#### По исходным данным рассчитайте мощность электрокалорифера

![](_page_29_Picture_599.jpeg)

#### **Задание 18**

#### По исходным данным рассчитайте мощность электрокалорифера

![](_page_29_Picture_600.jpeg)

#### **Задание 19**

#### По исходным данным рассчитайте мощность электрокалорифера

![](_page_29_Picture_601.jpeg)

## **Задание 20**

#### По исходным данным рассчитайте мощность электрокалорифера

![](_page_29_Picture_602.jpeg)

#### **Задание 21**

По исходным данным рассчитайте мощность электрокалорифера

![](_page_29_Picture_603.jpeg)

#### **Задание 22**

По исходным данным рассчитайте мощность электрокалорифера

![](_page_29_Picture_604.jpeg)

## **Задание 23**

![](_page_30_Picture_596.jpeg)

## **Задание 24**

#### По исходным данным рассчитайте мощность электрокалорифера

![](_page_30_Picture_597.jpeg)

#### **Задание 25**

#### По исходным данным рассчитайте мощность электрокалорифера

![](_page_30_Picture_598.jpeg)

#### **Задание 26**

#### По исходным данным рассчитайте мощность электрокалорифера

![](_page_30_Picture_599.jpeg)

### **Задание 27**

#### По исходным данным рассчитайте мощность электрокалорифера

![](_page_30_Picture_600.jpeg)

#### **Задание 28**

По исходным данным рассчитайте мощность электрокалорифера

![](_page_30_Picture_601.jpeg)

## **Задание 29**

По исходным данным рассчитайте мощность электрокалорифера

![](_page_30_Picture_602.jpeg)

## **Задание 30**

![](_page_31_Picture_293.jpeg)

#### **Вопросы к зачету:**

- 1. Использование ИК-излучения для обогрева молодняка сельскохозяйственных животных
- 2. Изменение ОВП воды при диафрагменном электролизе воды.
- 3. Проточные электроактиваторы воды. Устройство, принцип работы.
- 4. Дискретные электроактиваторы воды. Устройство, принцип работы.
- 5. Озонаторы барьерного типа. Конструкция, принцип работы, достоинства и недостатки.
- 6. Использование светодиодного освещения в теплицах.
- 7. Электросортирование зерна.
- 8. Электрорассоление засоленных почв.
- 9. Эффект Юткина. Использование в сельском хозяйстве.
- 10. Стериализация почв в парниках и теплицах.
- 11. Магнитная обработка воды.
- 12. Электрообогреваемые полы для сельскохозяйственных животных.
- 13. Электроподогрев защищённого грунта.
- 14. Электрокалориферная установка. Устройство, принцип работы.
- 15. Электрический нагрев воды.
- 16. Использование ультрафиолетовых и инфракрасных излучения.
- 17. Использование энергии оптического излучения в сельском хозяйстве.
- 18. Электротехнология и перспективы ее использования в сельском хозяйстве.
- 19. Основные направления и особенности применения электрической энергии в сельском хозяйстве.
- 20. Способы зарядки частиц. Коронный разряд и его характеристика.
- 21. Обработка материалов и продуктов электрическим током.
- 22. Электротермообработка грубых кормов.
- 23. Электрофорез.
- 24. Применение электрических полей высокого напряжения.
- 25. Применение магниных полей в сельском хозяйстве.
- 26. Электромелиорация почвы.
- 27. Импульсные токи в ветеринарии.
- 28. Использование электромагнитных полей сверхвысокой частоты в сельском хозяйстве.
- 29. Электрофизические методы при охлаждении сельскохозяйственной продукции и её хранении.
- 30. Электрофизические методы очистки водопроводных труб.

#### **Практические задания для зачёта**

По исходным данным рассчитайте мощность электрокалорифера и выберите вентилятор для него

![](_page_32_Picture_514.jpeg)

#### **Вариант 2**

По исходным данным рассчитайте мощность электрокалорифера и выберите вентилятор для него

![](_page_32_Picture_515.jpeg)

#### **Вариант 3**

По исходным данным рассчитайте мощность электрокалорифера и выберите вентилятор для него

![](_page_32_Picture_516.jpeg)

## **Вариант 4**

По исходным данным рассчитайте мощность электрокалорифера и выберите вентилятор для него

![](_page_32_Picture_517.jpeg)

## **Вариант 5**

По исходным данным рассчитайте мощность электрокалорифера и выберите вентилятор для него

![](_page_32_Picture_518.jpeg)

## **Вариант 6**

![](_page_32_Picture_519.jpeg)

![](_page_33_Picture_535.jpeg)

По исходным данным рассчитайте мощность электрокалорифера и выберите вентилятор для него

![](_page_33_Picture_536.jpeg)

## **Вариант 8**

По исходным данным рассчитайте мощность электрокалорифера и выберите вентилятор для него

![](_page_33_Picture_537.jpeg)

## **Вариант 9**

По исходным данным рассчитайте мощность электрокалорифера и выберите вентилятор для него

![](_page_33_Picture_538.jpeg)

## **Вариант 10**

По исходным данным рассчитайте мощность электрокалорифера и выберите вентилятор для него

![](_page_33_Picture_539.jpeg)

## **Вариант 11**

По исходным данным рассчитайте мощность электрокалорифера и выберите вентилятор для него

![](_page_33_Picture_540.jpeg)

## **Вариант 12**

![](_page_33_Picture_541.jpeg)

![](_page_34_Picture_535.jpeg)

По исходным данным рассчитайте мощность электрокалорифера и выберите вентилятор для него

![](_page_34_Picture_536.jpeg)

## **Вариант 14**

По исходным данным рассчитайте мощность электрокалорифера и выберите вентилятор для него

![](_page_34_Picture_537.jpeg)

## **Вариант 15**

По исходным данным рассчитайте мощность электрокалорифера и выберите вентилятор для него

![](_page_34_Picture_538.jpeg)

## **Вариант 16**

По исходным данным рассчитайте мощность электрокалорифера и выберите вентилятор для него

![](_page_34_Picture_539.jpeg)

## **Вариант 17**

По исходным данным рассчитайте мощность электрокалорифера и выберите вентилятор для него

![](_page_34_Picture_540.jpeg)

## **Вариант 18**

![](_page_34_Picture_541.jpeg)

![](_page_35_Picture_535.jpeg)

По исходным данным рассчитайте мощность электрокалорифера и выберите вентилятор для него

![](_page_35_Picture_536.jpeg)

#### **Вариант 20**

По исходным данным рассчитайте мощность электрокалорифера и выберите вентилятор для него

![](_page_35_Picture_537.jpeg)

## **Вариант 21**

По исходным данным рассчитайте мощность электрокалорифера и выберите вентилятор для него

![](_page_35_Picture_538.jpeg)

## **Вариант 22**

По исходным данным рассчитайте мощность электрокалорифера и выберите вентилятор для него

![](_page_35_Picture_539.jpeg)

## **Вариант 23**

По исходным данным рассчитайте мощность электрокалорифера и выберите вентилятор для него

![](_page_35_Picture_540.jpeg)

## **Вариант 24**

![](_page_35_Picture_541.jpeg)

![](_page_36_Picture_535.jpeg)

По исходным данным рассчитайте мощность электрокалорифера и выберите вентилятор для него

![](_page_36_Picture_536.jpeg)

### **Вариант 26**

По исходным данным рассчитайте мощность электрокалорифера и выберите вентилятор для него

![](_page_36_Picture_537.jpeg)

## **Вариант 27**

По исходным данным рассчитайте мощность электрокалорифера и выберите вентилятор для него

![](_page_36_Picture_538.jpeg)

## **Вариант 28**

По исходным данным рассчитайте мощность электрокалорифера и выберите вентилятор для него

![](_page_36_Picture_539.jpeg)

## **Вариант 29**

По исходным данным рассчитайте мощность электрокалорифера и выберите вентилятор для него

![](_page_36_Picture_540.jpeg)

## **Вариант 30**

![](_page_36_Picture_541.jpeg)

![](_page_37_Picture_162.jpeg)

### **7.4 Методические материалы, определяющие процедуры оценивания знаний, умений, навыков характеризующих этапы формирования компетенций**

Контроль освоения дисциплины Б1.О.33.01«Основы электротехнологии»проводится в соответствии с ПлКубГАУ 2.5.1 «Текущий контроль успеваемости и промежуточная аттестация студентов».Текущий контроль по дисциплине позволяет оценить степень восприятия учебного материала и проводится для оценки результатов изучения разделов/тем дисциплины. Текущий контроль проводится как контроль тематический (по итогам изучения определенных тем дисциплины) и рубежный (контроль определенного раздела или нескольких разделов, перед тем, как приступить к изучению очередной части учебного материала).

**Реферат.** Критериями оценки реферата являются: новизна текста, обоснованность выбора источников литературы, степень раскрытия сущности вопроса, соблюдения требований к оформлению.

**Оценка «отлично»** выполнены все требования к написанию реферата: обозначена проблема и обоснована её актуальность; сделан анализ различных точек зрения на рассматриваемую проблему и логично изложена собственная позиция; сформулированы выводы, тема раскрыта полностью, выдержан объём; соблюдены требования к внешнему оформлению.

**Оценка «хорошо»** основные требования к реферату выполнены, но при этом допущены недочёты. В частности, имеются неточности в изложении материала; отсутствует логическая последовательность в суждениях; не выдержан объём реферата; имеются упущения в оформлении.

**Оценка «удовлетворительно»** имеются существенные отступления от требований к реферированию. В частности: тема освещена лишь частично; допущены фактические ошибки в содержании реферата; отсутствуют выводы.

**Оценка «неудовлетворительно»** тема реферата не раскрыта, обнаруживается существенное непонимание проблемы или реферат не представлен вовсе.

#### **Критерии оценки лабораторных работ**

**Оценка «5»** (отлично): выполнены все задания лабораторной работы, студент четко и без ошибок ответил на все контрольные вопросы.

**Оценка «4»** (хорошо): выполнены все задания лабораторной работы, студент ответил на все контрольные вопросы с замечаниями.

**Оценка «3»** (удовлетворительно: выполнены все задания лабораторной работы с замечаниями, студент ответил на все контрольные вопросы с замечаниями.

**Оценка «2»** (не зачтено): студент не выполнил или выполнил неправильно задания лабораторной работы; студент ответил на контрольные вопросы с ошибками или не ответил на контрольные вопросы

**Критерии оценки на тестировании.** До тестирования допускаются студенты, которые не имеют задолженностей. Тестирование производится в аудитории 107 кафедры «Электрических машин и электропривода», которая оснащена компьютерами. На кафедре создана база данных с тестами. По типу, предлагаемые студентам тесты являются тестами с одним правильным ответом. Время, отводимое на написание теста, не должно быть меньше 30 минут для тестов, состоящих из 20 тестовых заданий и 60 мин. для тестов из 40 тестовых заданий написания теста.

**Оценка «отлично»** выставляется при условии правильного ответа студента не менее чем на 85 % тестовых заданий.

**Оценка «хорошо»** выставляется при условии правильного ответа студента не менее чем на 70 % тестовых заданий.

**Оценка «удовлетворительно»** выставляется при условии правильного ответа студента не менее чем на 51 %.

**Оценка «неудовлетворительно**» выставляется при условии правильного ответа студента менее чем на 50 % тестовых заданий.

#### **Критерии оценки на зачёте**

**«Зачтено»**выставляется обучающемуся, который показал знание основного материала учебной программы в объеме, достаточном и необходимым для дальнейшей учебы и предстоящей работы по специальности, справился с выполнением заданий, предусмотренных учебной программой, знаком с основной литературой, рекомендованной учебной программой.

**«Не зачтено»**выставляется обучающемуся, не знающему основной части материала учебной программы, допускающему принципиальные ошибки в выполнении предусмотренных учебной программой заданий, неуверенно с большими затруднениями выполняющему практические работы.

## **8 Перечень основной и дополнительной литературы**

#### **Основнаяучебная литература**

1. Оськин С.В. Электротехнологические установки: учебник для вузов / С.В. Оськин. – Краснодар: КубГАУ, 2016. - 339 с. Режим доступа: https://edu.kubsau.ru/file.php/124/03\_EHLEKTROTEKHNOLOGICHESKIE Ustanovki Oskin S.V.pdf – Образовательный портал КубГАУ.

- 2. Оськин С.В. Электротехнологии в сельском хозяйстве: учебник для студентов вузов / С.В. Оськин. – Краснодар: КубГАУ, 2016. – 501 с. – Режим доступа: https://edu.kubsau.ru/file.php/124/01\_EHLEKTROTEKHNOLOGII\_V\_SELSK OM\_KHOZJAISTVE\_OSKIN\_S.V.pdf – Образовательный порталКубГАУ.
- 3. Лысаков А.А. Электротехнология. Курс лекций [Электронный ресурс]: учебное пособие/ Лысаков А.А.— Электрон. текстовые данные.— Ставрополь: Ставропольский государственный аграрный университет, 2013.— 124 c.— Режим доступа: http://www.iprbookshop.ru/47400.html.— ЭБС «IPRbooks».

## **Дополнительная учебная литература**

- 4. Овсянников Д.А. Электротехнологический процесс озонирования яйцескладов птицефабрик : монография / Д.А. Овсянников, А.П. Волошин. – Краснодар: КубГАУ, 2018. – 116 с. Режим доступа: https://edu.kubsau.ru/file.php/124/Monografija\_Voloshin\_A.P.\_405942\_v1\_.PD F – Образовательный порталКубГАУ.
- 5. Оськин С.В. Электротехнологические способы и оборудование для повышения производительности труда в медотоварном пчеловодстве Северного Кавказа: монография. / С.В. Оськин, Д.А. Овсянников - Краснодар: Изд-во ООО «Крон», 2015.- 198 с. Режим доступа: https://edu.kubsau.ru/file.php/124/04\_EHlektrotekhnologicheskie\_sposoby\_i\_ob orudovanie\_dlja\_povyshenija\_.pdf – Образовательный порталКубГАУ.
- 6. Курченко Н.Ю.Параметры и режимы электроактиватора для приготовления рабочего состава гербицидов / Н.Ю. Курченко. – Краснодар: КубГАУ, 2017. – 103 с. Режим доступа: https://edu.kubsau.ru/file.php/124/Monografija\_Kurchenko.pdf – Образовательный порталКубГАУ.

## **9 Перечень ресурсов информационно-телекоммуникационной сети «Интернет»**

## **Электронно-библиотечные системы библиотеки, используемые в Кубанском ГАУИМ. И.Т. ТРУБИЛИНА**

![](_page_39_Picture_192.jpeg)

Перечень Интернет сайтов:

- 1. [https://ru.wikipedia.org](https://ru.wikipedia.org/)
- 2. [http://electricalschool.info](http://electricalschool.info/)
- 3. [https://allbest.ru](https://allbest.ru/)
- 4. [https://books.google.ru](https://books.google.ru/)
- 5. [https://cyberleninka.ru](https://cyberleninka.ru/)

## **10 Методические указания для обучающихся по освоению дисциплины**

- 1. Оськин С.В. Основы электротехнологии: метод. указания по выполнению лабораторных работ / сост. С.В. Оськин, Д.С. Цокур, С.А. Николаенко – Краснодар: КубГАУ, – 2019. 43с. Режим доступа: https://edu.kubsau.ru/file.php/124/Metodicheskie ukazanija po vypolneniju la boratornykh\_rabot\_po\_discipline\_Osnovy\_ehlektrotekhnologii\_535948\_v1\_.PD F – Образовательный портал КубГАУ.
- 2. Оськин С.В. Электротехнологические установки: учебник для вузов / С.В. Оськин. – Краснодар: КубГАУ, 2016. - 339 с. Режим доступа: https://edu.kubsau.ru/file.php/124/03\_EHLEKTROTEKHNOLOGICHESKIE\_ Ustanovki Oskin S.V.pdf– Образовательный портал КубГАУ.
- 3. Оськин С.В. Электротехнологии в сельском хозяйстве: учебник для студентов вузов / С.В. Оськин. – Краснодар: КубГАУ, 2016. – 501 с. – Режим доступа: https://edu.kubsau.ru/file.php/124/01\_EHLEKTROTEKHNOLOGII\_V\_SELSK OM\_KHOZJAISTVE\_OSKIN\_S.V.pdf – Образовательный порталКубГАУ.

## **11. Перечень информационных технологий, используемых при осуществлении образовательного процесса по дисциплине (модулю), включая перечень программного обеспечения и информационно-справочных систем**

Информационные технологии, используемые при осуществлении образовательного процесса по дисциплине позволяют: обеспечить взаимодействие между участниками образовательного процесса, в том числе синхронное и (или) асинхронное взаимодействие посредством сети "Интернет"; фиксировать ход образовательного процесса, результатов промежуточной аттестации по дисциплине и результатов освоения образовательной программы; организовать процесс образования путем визуализации изучаемой информации посредством использования презентаций, учебных фильмов; контролировать результаты обучения на основе компьютерного тестирования.

Перечень лицензионного ПО

![](_page_41_Picture_248.jpeg)

## **12. Материально-техническое обеспечение обучения по дисциплине для лиц с ОВЗ и инвалидов**

Входная группа в главный учебный корпус оборудован пандусом, кнопкой вызова, тактильными табличками, опорными поручнями, предупреждающими знаками, доступным расширенным входом, в корпусе есть специально оборудованная санитарная комната. Для перемещения инвалидов и ЛОВЗ в помещении имеется передвижной гусеничный ступенькоход. Корпус оснащен противопожарной звуковой и визуальной сигнализацией

![](_page_41_Picture_249.jpeg)

![](_page_42_Picture_148.jpeg)

## **13. Особенности организации обучения лиц с ОВЗ и инвалидов**

Для инвалидов и лиц с ОВЗ может изменяться объём дисциплины (модуля) в часах, выделенных на контактную работу обучающегося с преподавателем (по видам учебных занятий) и на самостоятельную работу обучающегося (при этом не увеличивается количество зачётных единиц, выделенных на освоение дисциплины).

Фонды оценочных средств адаптируются к ограничениям здоровья и восприятия информации обучающимися.

Основные формы представления оценочных средств – в печатной форме или в форме электронного документа.

![](_page_42_Picture_149.jpeg)

#### **Формы контроля и оценки результатов обучения инвалидов и лиц с ОВЗ**

![](_page_43_Picture_184.jpeg)

## **Адаптация процедуры проведения промежуточной аттестации для инвалидов и лиц с ОВЗ:**

В ходе проведения промежуточной аттестации предусмотрено:

 предъявление обучающимся печатных и (или) электронных материалов в формах, адаптированных к ограничениям их здоровья;

 возможность пользоваться индивидуальными устройствами и средствами, позволяющими адаптировать материалы, осуществлять приём и передачу информации с учетом их индивидуальных особенностей;

увеличение продолжительности проведения аттестации;

 возможность присутствия ассистента и оказания им необходимой помощи (занять рабочее место, передвигаться, прочитать и оформить задание, общаться с преподавателем).

Формы промежуточной аттестации для инвалидов и лиц с ОВЗ должны учитывать индивидуальные и психофизические особенности обучающегося/обучающихся по АОПОП ВО (устно, письменно на бумаге, письменно на компьютере, в форме тестирования и т.п.).

## **Специальные условия, обеспечиваемые в процессе преподавания дисциплины**

#### **Студенты с нарушениями зрения**

 предоставление образовательного контента в текстовом электронном формате, позволяющем переводить плоскопечатную информацию в аудиальную или тактильную форму;

 возможность использовать индивидуальные устройства и средства, позволяющие адаптировать материалы, осуществлять приём и передачу информации с учетом индивидуальных особенностей и состояния здоровья студента;

 предоставление возможности предкурсового ознакомления с содержанием учебной дисциплины и материалом по курсу за счёт размещения информации на корпоративном образовательном портале;

 использование чёткого и увеличенного по размеру шрифта и графических объектов в мультимедийных презентациях;

 использование инструментов «лупа», «прожектор» при работе с интерактивной доской;

 озвучивание визуальной информации, представленной обучающимся в ходе занятий;

 обеспечение раздаточным материалом, дублирующим информацию, выводимую на экран;

 наличие подписей и описания у всех используемых в процессе обучения рисунков и иных графических объектов, что даёт возможность перевести письменный текст в аудиальный,

 обеспечение особого речевого режима преподавания: лекции читаются громко, разборчиво, отчётливо, с паузами между смысловыми блоками информации, обеспечивается интонирование, повторение, акцентирование, профилактика рассеивания внимания;

 минимизация внешнего шума и обеспечение спокойной аудиальной обстановки;

 возможность вести запись учебной информации студентами в удобной для них форме (аудиально, аудиовизуально, на ноутбуке, в виде пометок в заранее подготовленном тексте);

 увеличение доли методов социальной стимуляции (обращение внимания, апелляция к ограничениям по времени, контактные виды работ, групповые задания и др.) на практических и лабораторных занятиях;

минимизирование заданий, требующих активного использования

зрительной памяти и зрительного внимания;

 применение поэтапной системы контроля, более частый контроль выполнения заданий для самостоятельной работы.

#### **Студенты с нарушениями опорно-двигательного аппарата (маломобильные студенты, студенты, имеющие трудности передвижения и патологию верхних конечностей)**

 возможность использовать специальное программное обеспечение и специальное оборудование и позволяющее компенсировать двигательное нарушение (коляски, ходунки, трости и др.);

 предоставление возможности предкурсового ознакомления с содержанием учебной дисциплины и материалом по курсу за счёт размещения информации на корпоративном образовательном портале;

 применение дополнительных средств активизации процессов запоминания и повторения;

опора на определенные и точные понятия;

использование для иллюстрации конкретных примеров;

применение вопросов для мониторинга понимания;

 разделение изучаемого материала на небольшие логические блоки;

 увеличение доли конкретного материала и соблюдение принципа от простого к сложному при объяснении материала;

 наличие чёткой системы и алгоритма организации самостоятельных работ и проверки заданий с обязательной корректировкой и комментариями;

 увеличение доли методов социальной стимуляции (обращение внимания, аппеляция к ограничениям по времени, контактные виды работ, групповые задания др.);

 обеспечение беспрепятственного доступа в помещения, а также пребывания них;

 наличие возможности использовать индивидуальные устройства и средства, позволяющие обеспечить реализацию эргономических принципов и комфортное пребывание на месте в течение всего периода учёбы (подставки, специальные подушки и др.).

#### **Студенты с нарушениями слуха (глухие, слабослышащие, позднооглохшие)**

 предоставление образовательного контента в текстовом электронном формате, позволяющем переводить аудиальную форму лекции в плоскопечатную информацию;

 наличие возможности использовать индивидуальные звукоусиливающие устройства и сурдотехнические средства, позволяющие осуществлять приём и передачу информации; осуществлять взаимообратный перевод текстовых и аудиофайлов (блокнот для речевого ввода), а также запись и воспроизведение зрительной информации.

 наличие системы заданий, обеспечивающих систематизацию вербального материала, его схематизацию, перевод в таблицы, схемы, опорные тексты, глоссарий;

 наличие наглядного сопровождения изучаемого материала (структурно-логические схемы, таблицы, графики, концентрирующие и обобщающие информацию, опорные конспекты, раздаточный материал);

 наличие чёткой системы и алгоритма организации самостоятельных работ и проверки заданий с обязательной корректировкой и комментариями;

 обеспечение практики опережающего чтения, когда студенты заранее знакомятся с материалом и выделяют незнакомые и непонятные слова и фрагменты;

 особый речевой режим работы (отказ от длинных фраз и сложных предложений, хорошая артикуляция; четкость изложения, отсутствие лишних слов; повторение фраз без изменения слов и порядка их следования; обеспечение зрительного контакта во время говорения и чуть более медленного темпа речи, использование естественных жестов и мимики);

 чёткое соблюдение алгоритма занятия и заданий для самостоятельной работы (называние темы, постановка цели, сообщение и запись плана, выделение основных понятий и методов их изучения, указание видов деятельности студентов и способов проверки усвоения материала, словарная работа);

 соблюдение требований к предъявляемым учебным текстам (разбивка текста на части; выделение опорных смысловых пунктов; использование наглядных средств);

минимизация внешних шумов;

 предоставление возможности соотносить вербальный и графический материал; комплексное использование письменных и устных средств коммуникации при работе в группе;

– сочетание на занятиях всех видов речевой деятельности (говорения, слушания, чтения, письма, зрительного восприятия с лица говорящего).

#### **Студенты с прочими видами нарушений (ДЦП с нарушениями речи, заболевания эндокринной, центральной нервной и сердечно-сосудистой систем, онкологические заболевания)**

 наличие возможности использовать индивидуальные устройства и средства, позволяющие осуществлять приём и передачу информации;

 наличие системы заданий, обеспечивающих систематизацию вербального материала, его схематизацию, перевод в таблицы, схемы, опорные тексты, глоссарий;

наличие наглядного сопровождения изучаемого материала;

 наличие чёткой системы и алгоритма организации самостоятельных работ и проверки заданий с обязательной корректировкой и комментариями;

 обеспечение практики опережающего чтения, когда студенты заранее знакомятся с материалом и выделяют незнакомые и непонятные слова и фрагменты;

 предоставление возможности соотносить вербальный и графический материал; комплексное использование письменных и устных средств коммуникации при работе в группе;

 сочетание на занятиях всех видов речевой деятельности (говорения, слушания, чтения, письма, зрительного восприятия с лица говорящего);

 предоставление образовательного контента в текстовом электронном формате;

 предоставление возможности предкурсового ознакомления с содержанием учебной дисциплины и материалом по курсу за счёт размещения информации на корпоративном образовательном портале;

 возможность вести запись учебной информации студентами в удобной для них форме (аудиально, аудиовизуально, в виде пометок в заранее подготовленном тексте).

 применение поэтапной системы контроля, более частый контроль выполнения заданий для самостоятельной работы,

 стимулирование выработки у студентов навыков самоорганизации и самоконтроля;

 наличие пауз для отдыха и смены видов деятельности по ходу занятия.